### Ch15: AVL Tree

305233, 305234 Algorithm Analysis and Design Jiraporn Pooksook Naresuan University

### Review: Binary Search Tree

- Rooted binary tree
- Each node has
	- Key
	- Left pointer
	- Right pointer
	- Parent pointer
- Binary search tree property 26
	- Let x be a node in a binary search tree. If y is a node in the left subtree of x, then key[y]  $\leq$  key[x]. If y is a node in the right subtree of x, then key[x]  $\leq$  key[y].

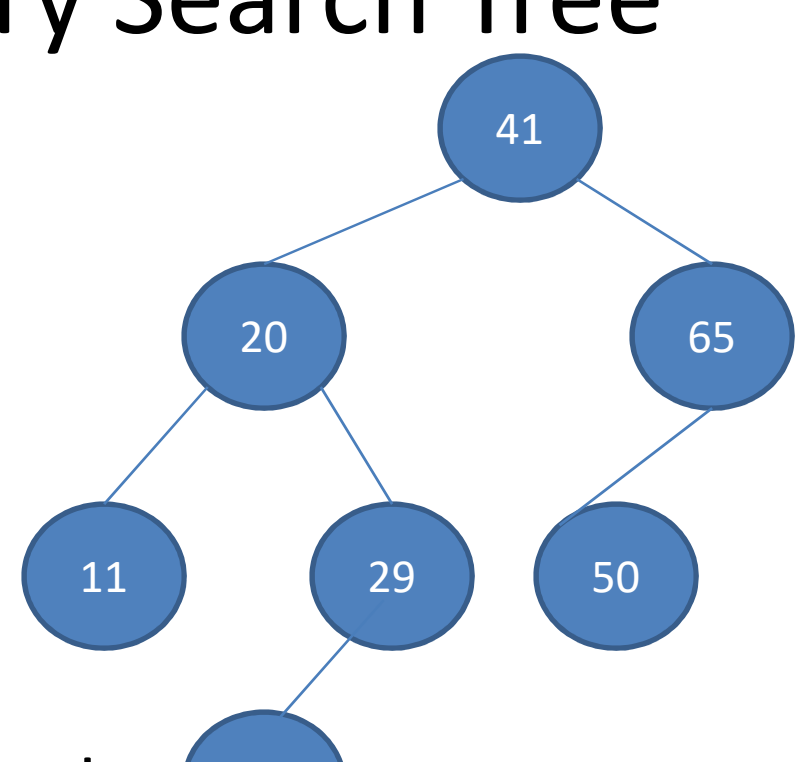

### Review: Binary Search Tree

- Binary search tree supports
	- Insert
	- Delete
	- Minimum
	- Maximum
	- Successor
- In O(h) time where h is the height of a binary search tree

### Height Balanced

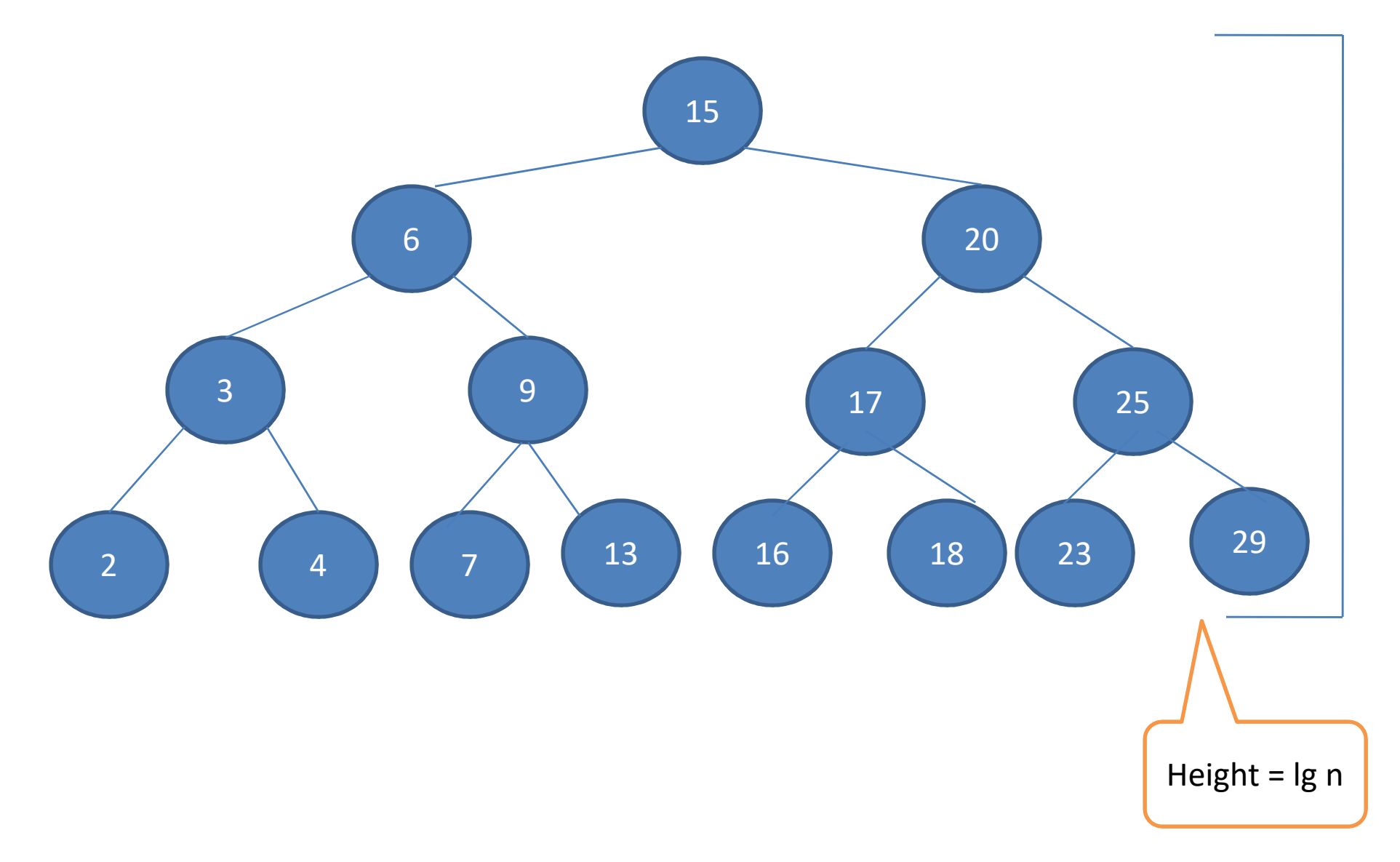

### Height Unbalanced

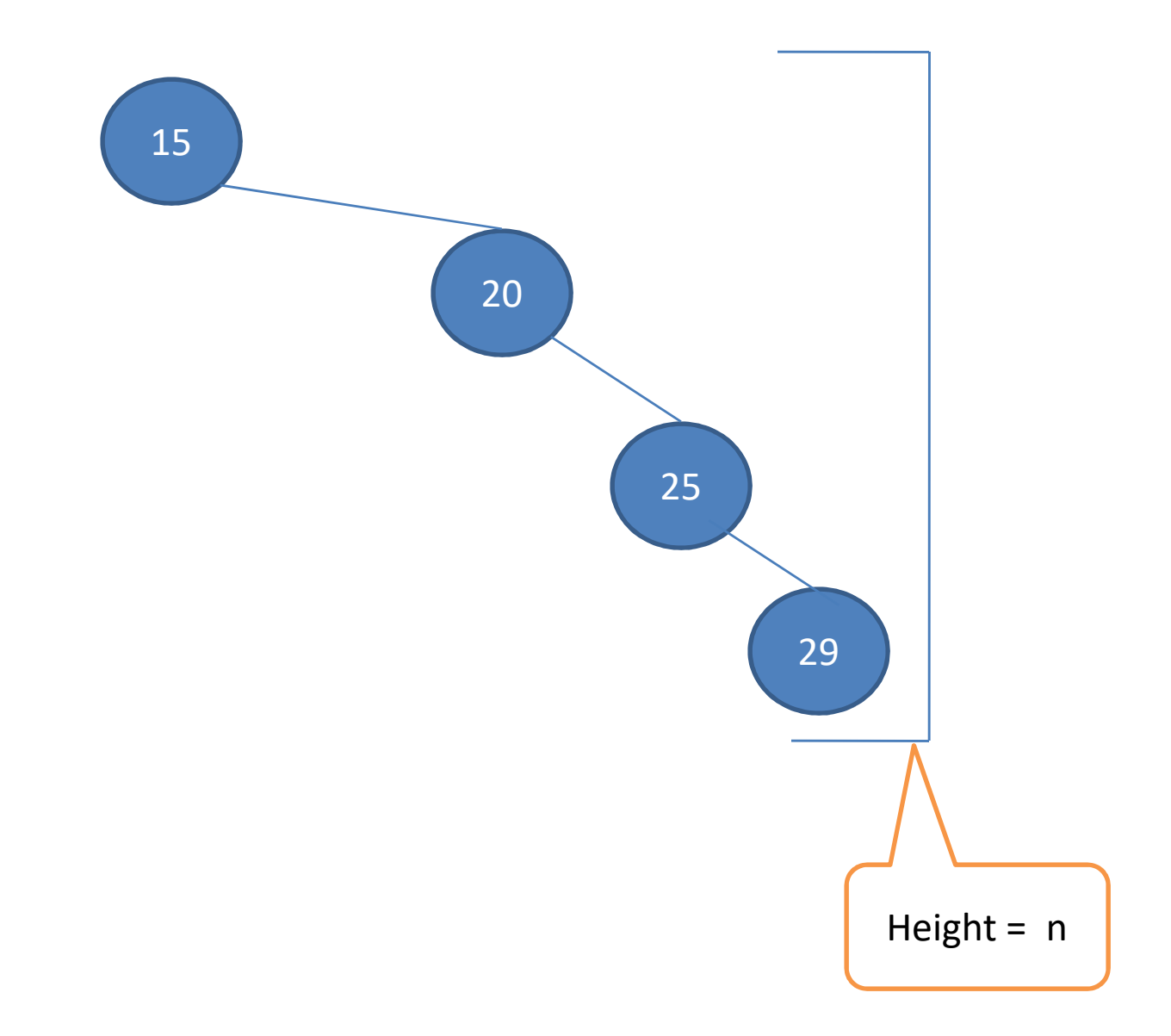

# Height

- **Height of a tree** is the length of longest path of the root down to a leaf.
- **Height of a node** is the length of longest path of it node down to a leaf.

### Example: Height

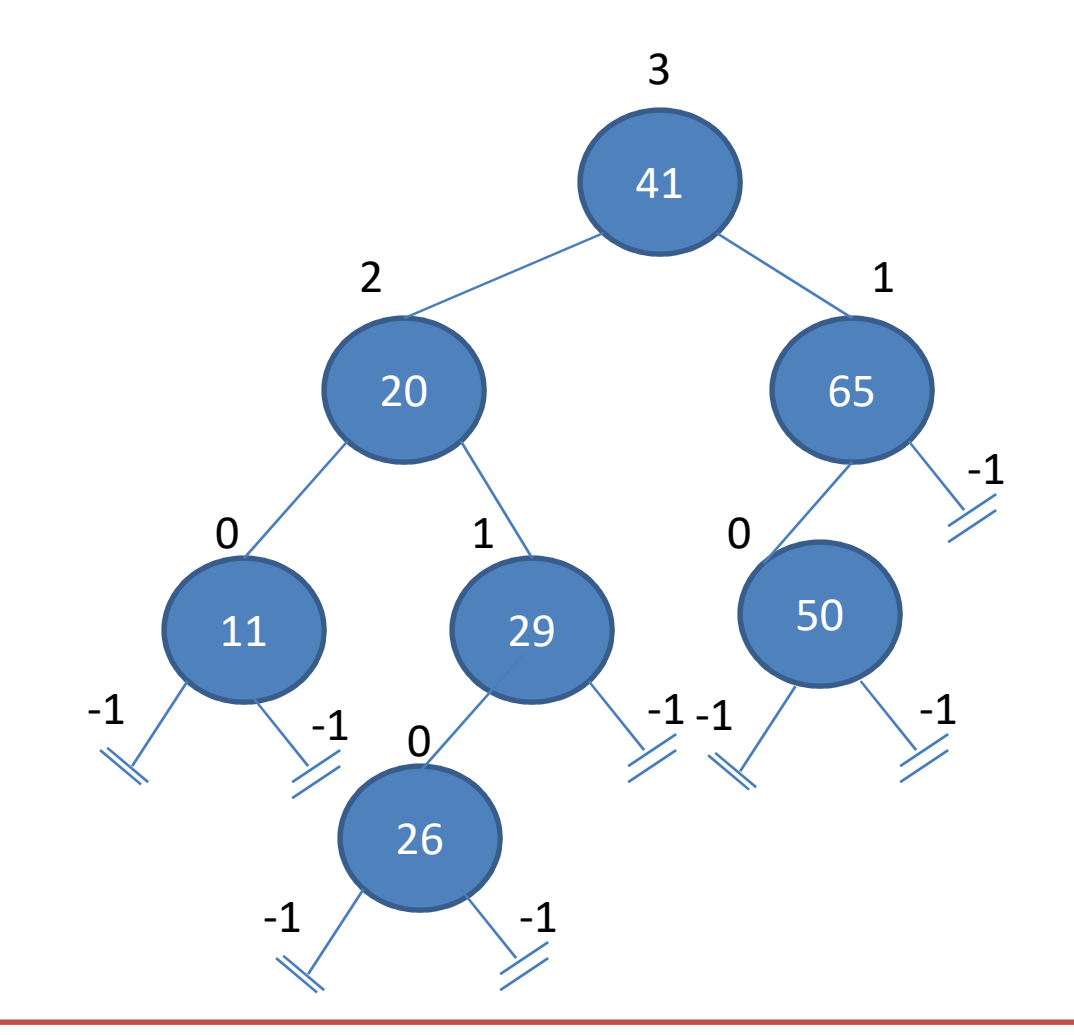

Height of node = max {height of left child , height of right child}

### AVL Tree

- An AVL tree is a binary search tree that is height balanced.
- For each node x, the heights of the left and right subtrees of x differ by at most 1.
- An AVL tree with n nodes has height O(lg n).

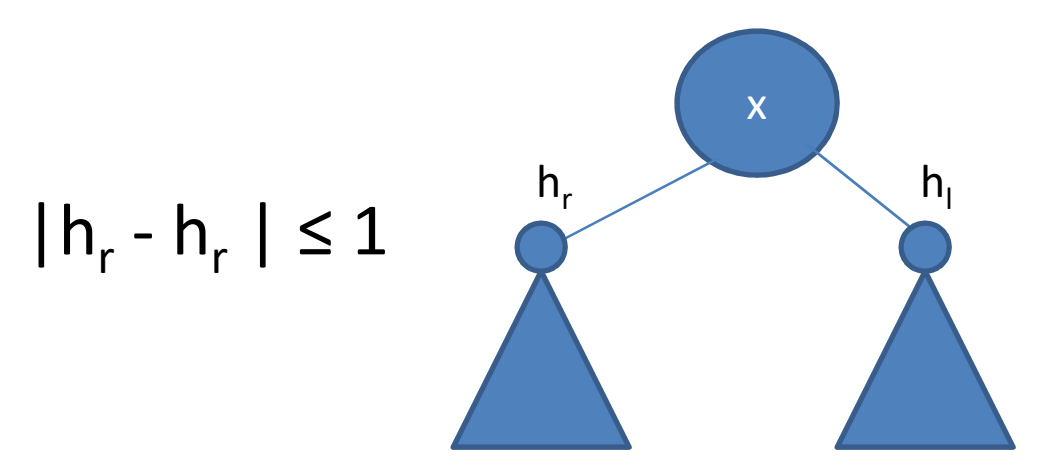

#### AVL Tree

• AVL trees are balanced.

 $1 \t 1$ 

• The worst case is when the right subtree has height 1 more than left for every node.

## Analyze the Height of AVL Tree

• Let  $N_h$  to be a minimum number of nodes in an AVL tree of height h.

h

- $N_h = 1 + N_{h-1} + N_{h-2}$
- $N_h$  >  $F_h$  where  $F_h$  is a Fibonacci function
- $N_h > 1.618^h / 5^{1/2}$
- Denote  $N_h$  = n
- $1.618^h / 5^{1/2} < n$
- 

• h < 1.440 lg n  $\left| \begin{array}{ccc} & & \\ & & \\ & & \\ \end{array} \right|$   $\left| \begin{array}{ccc} & & \\ & & \\ \end{array} \right|$   $\left| \begin{array}{ccc} & & \\ & & \\ \end{array} \right|$   $\left| \begin{array}{ccc} & & \\ & & \\ \end{array} \right|$ 

Height of AVL tree  $=$   $\lg n$ 

- Use a simple binary search tree insert
- Fix the AVL property using rotations

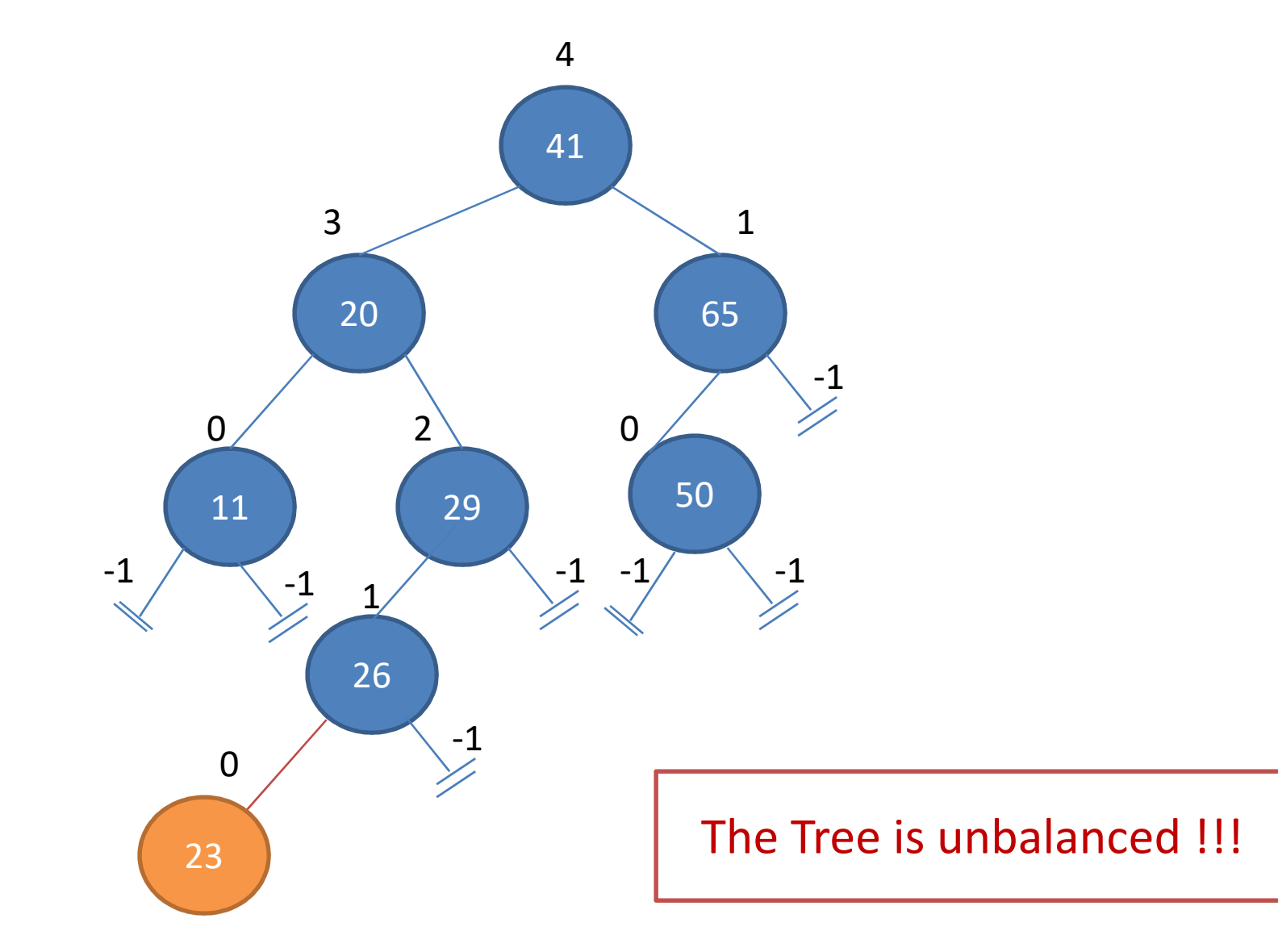

### Rotations

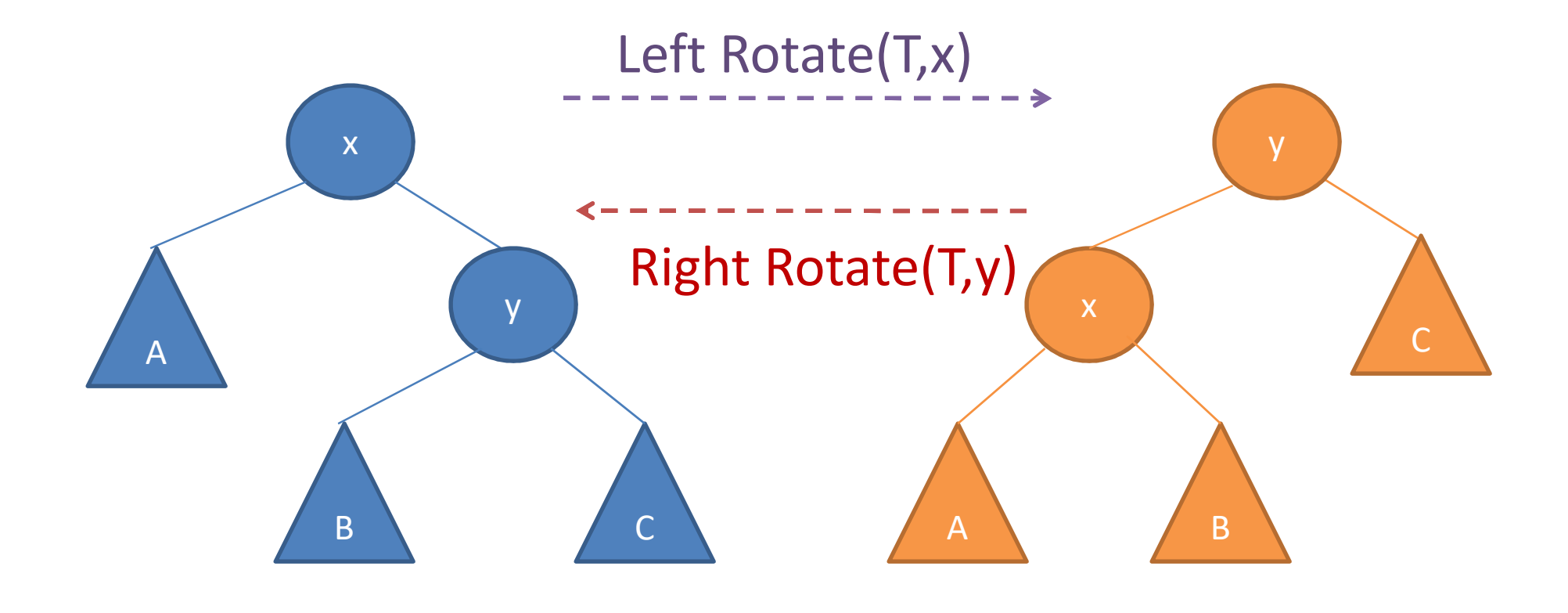

## Left-Rotate(T,x)

```
y = right[x]right[x] = left[y]if left[y] != nil[T]
then p[left[y]] = xp[y] = p[x]if p[x] = nil[T]then root[T] = yelse if x = left[p[x]]then \left| \text{eff}[p[x]] \right| = yelse right[p[x]] = yleft[y] = xp[x] = y
```
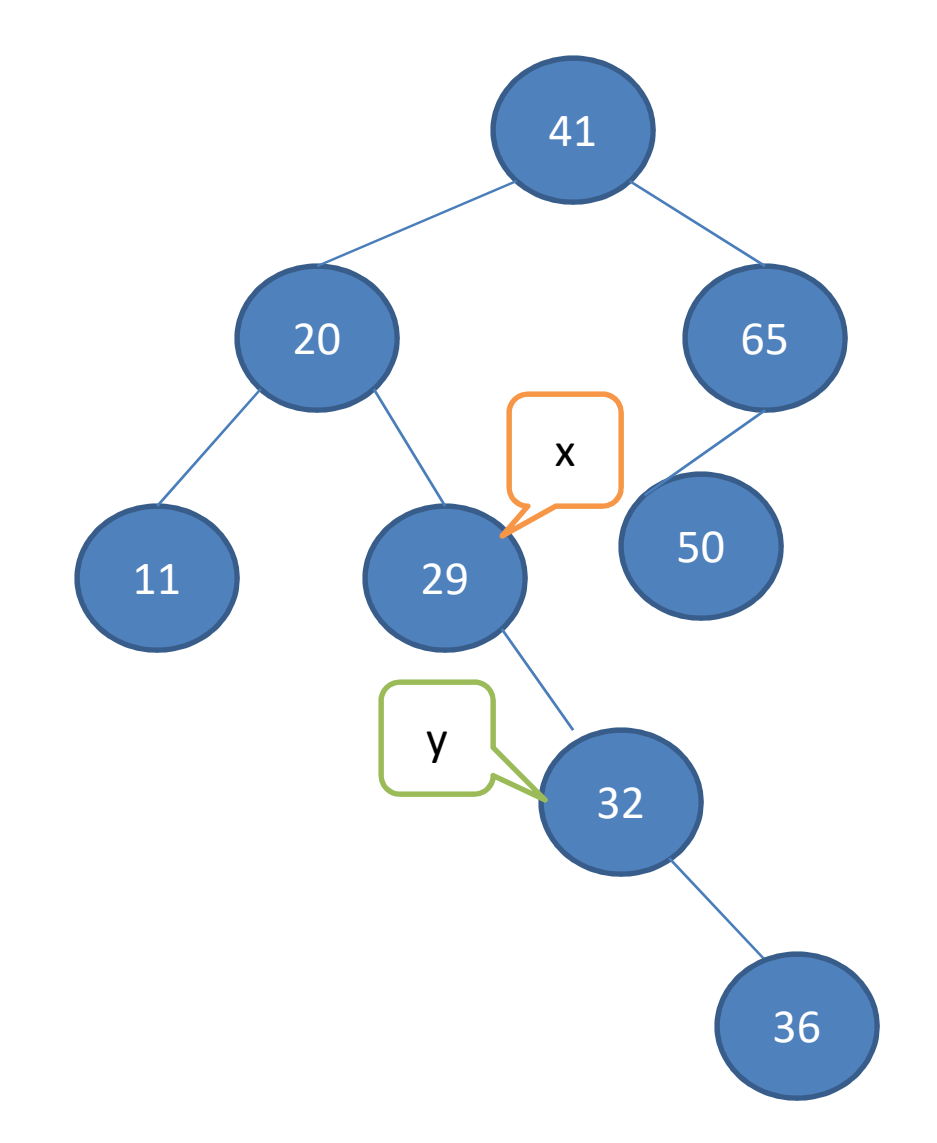

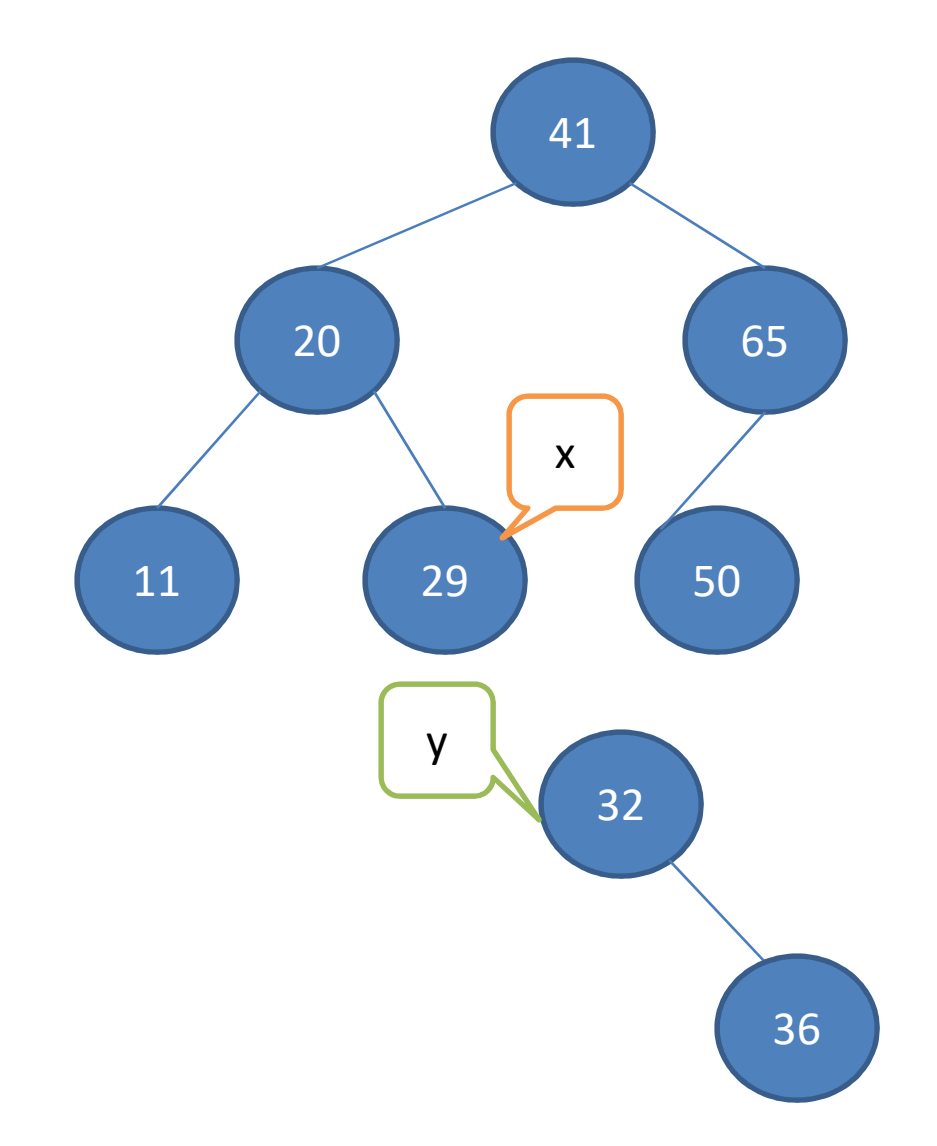

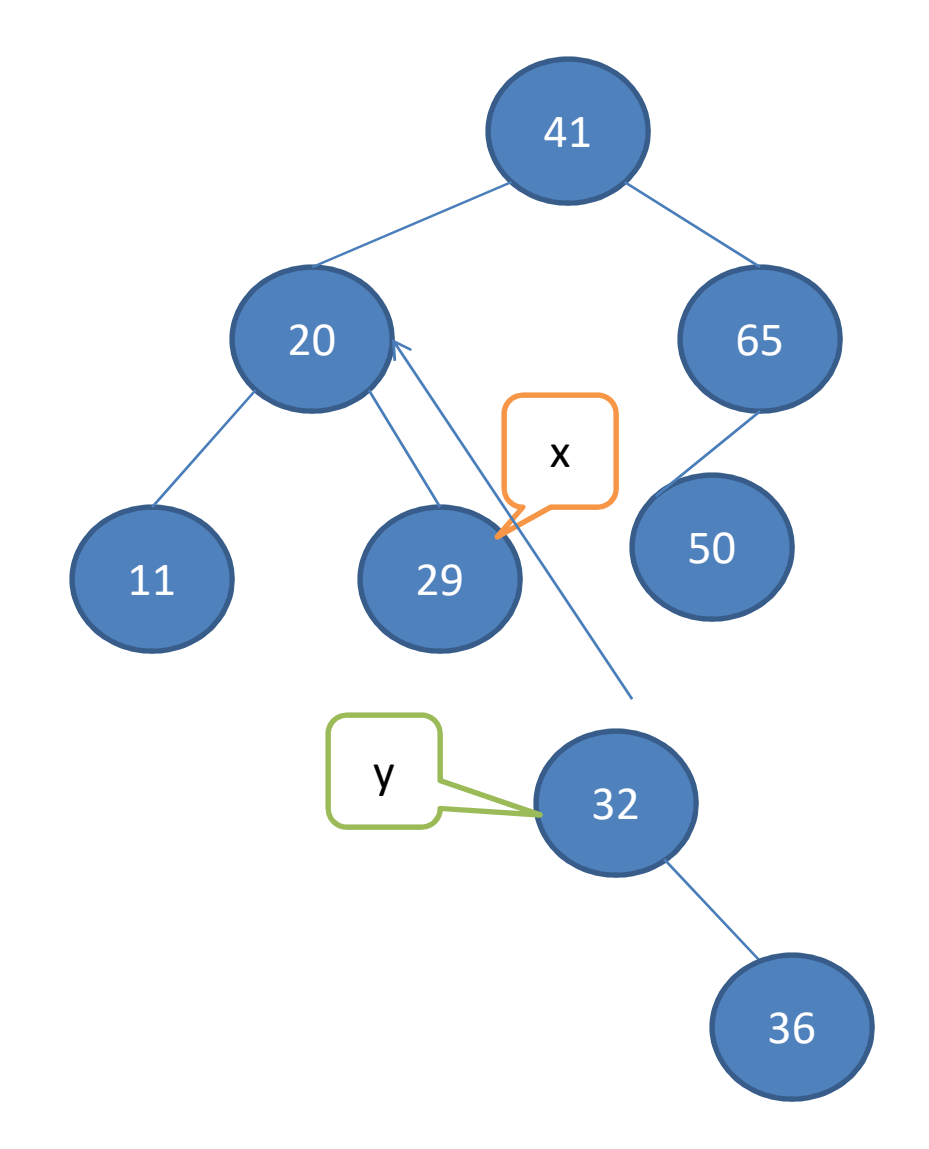

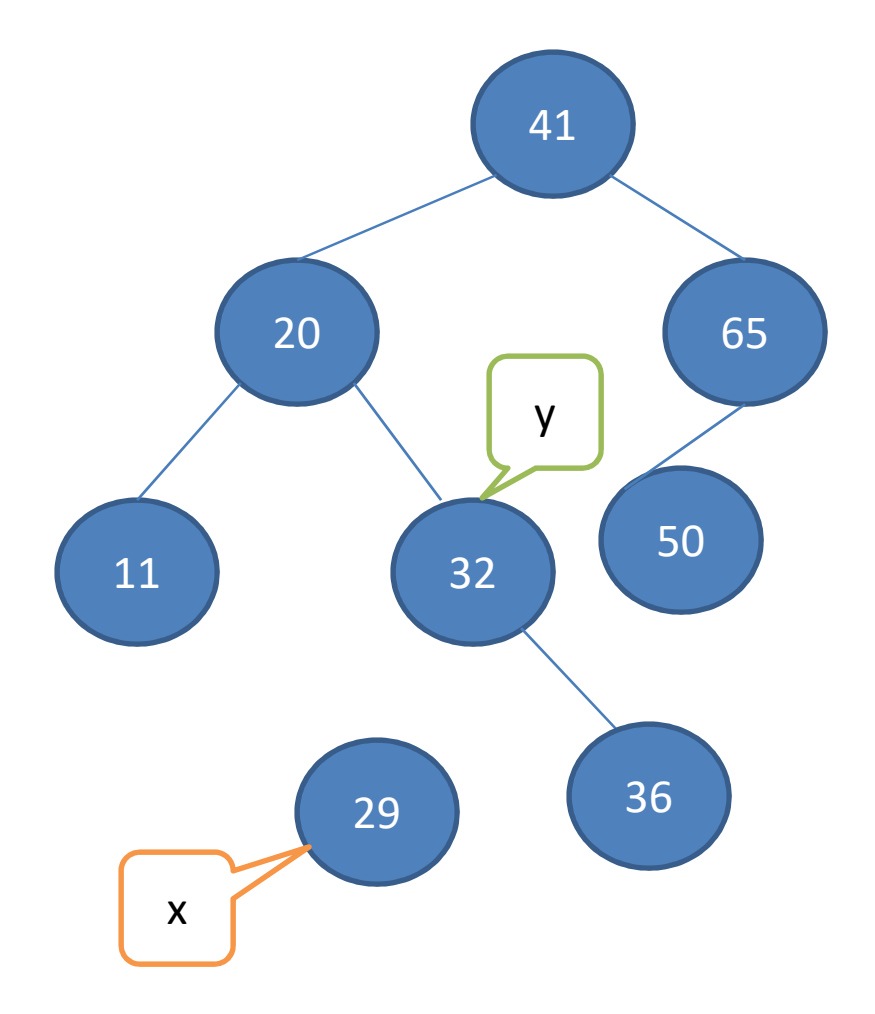

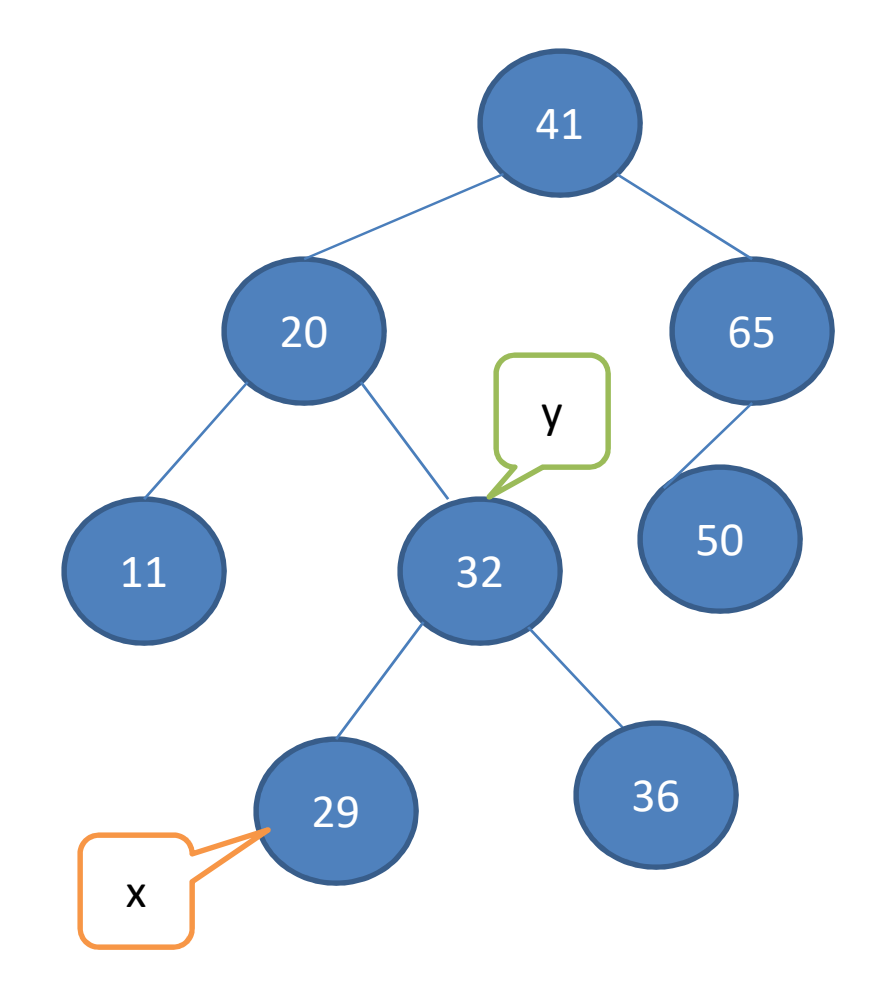

## Example: Right-Rotate(T,29)

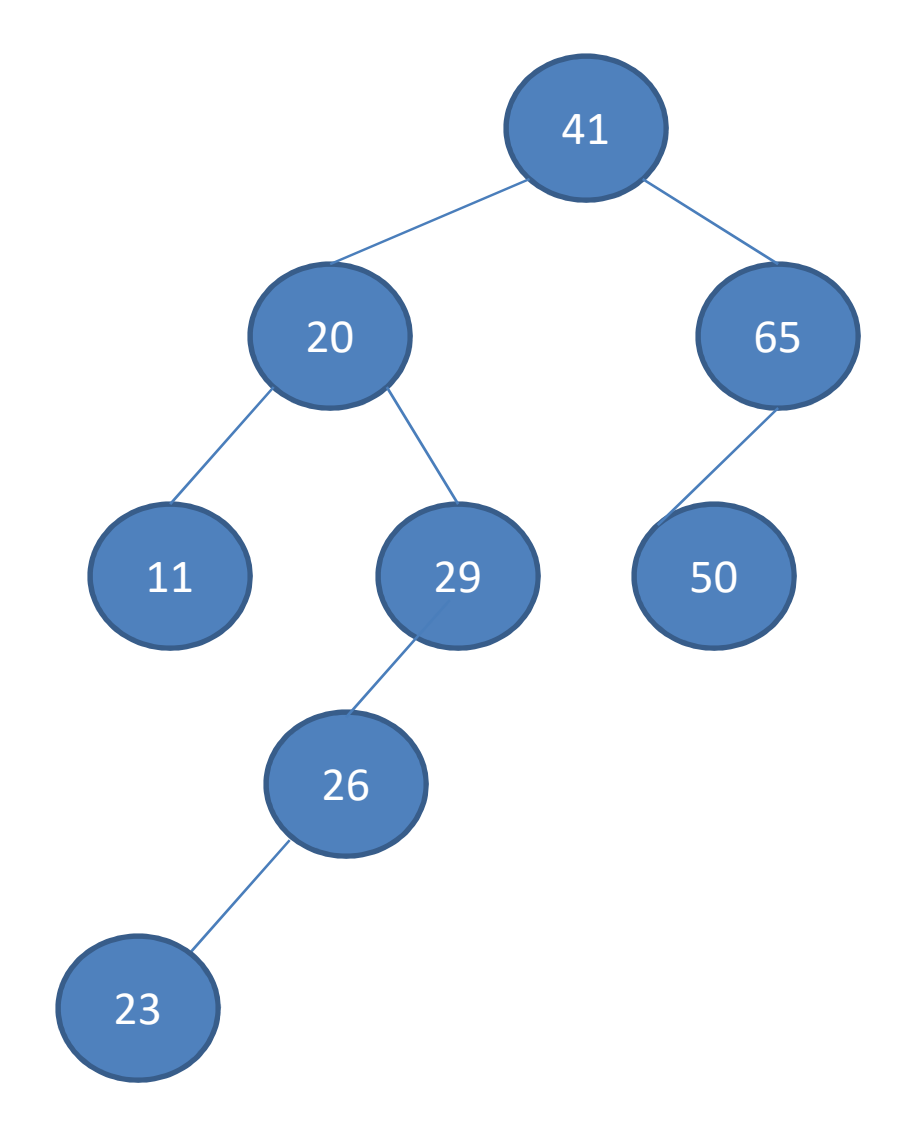

## Example: Right-Rotate(T,29)

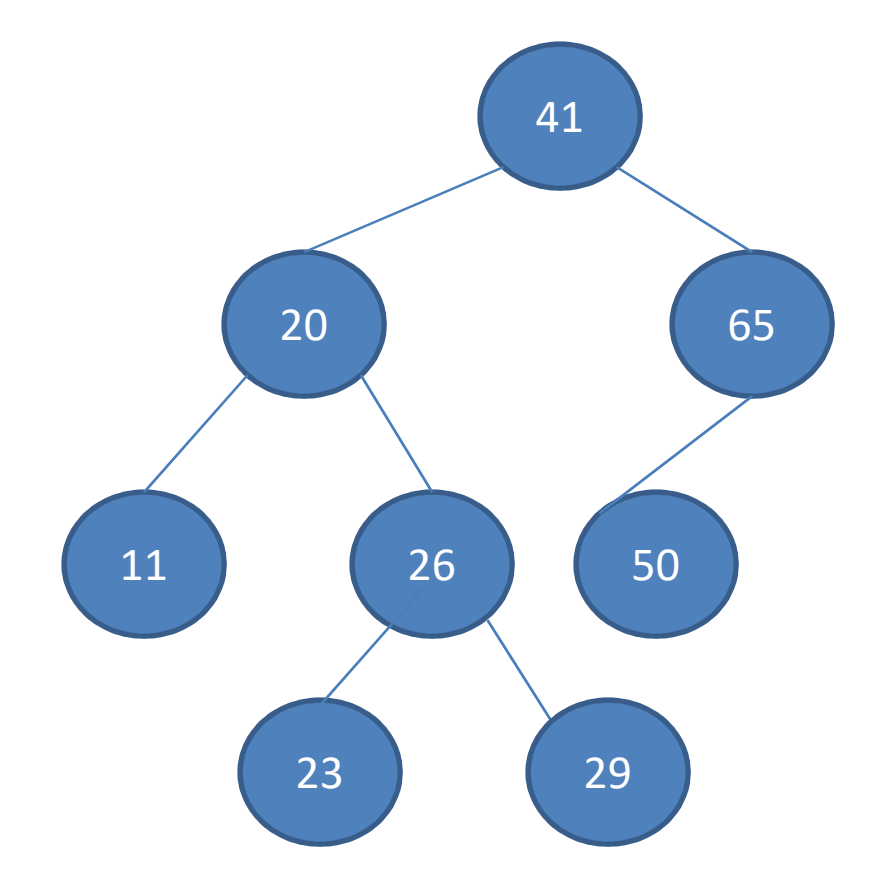

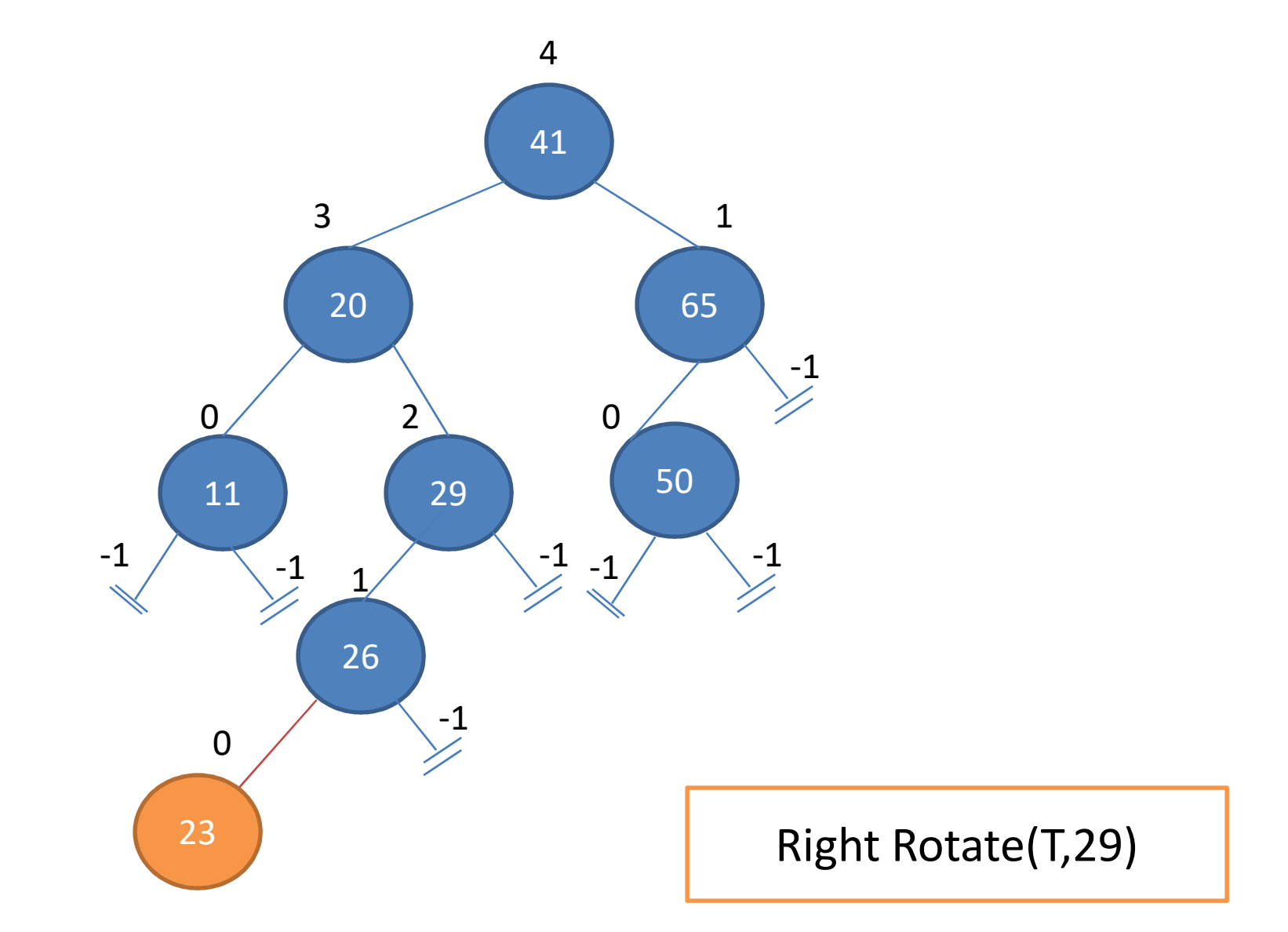

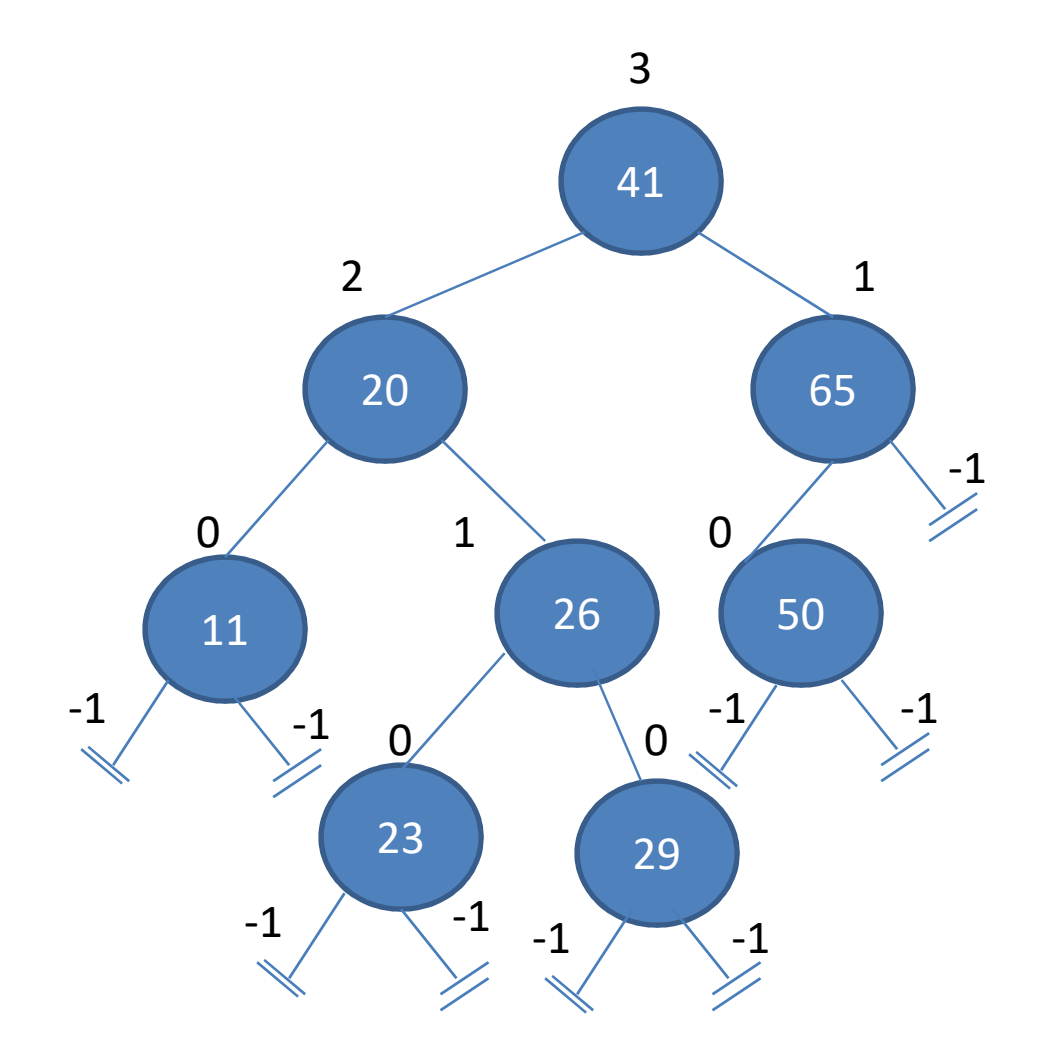

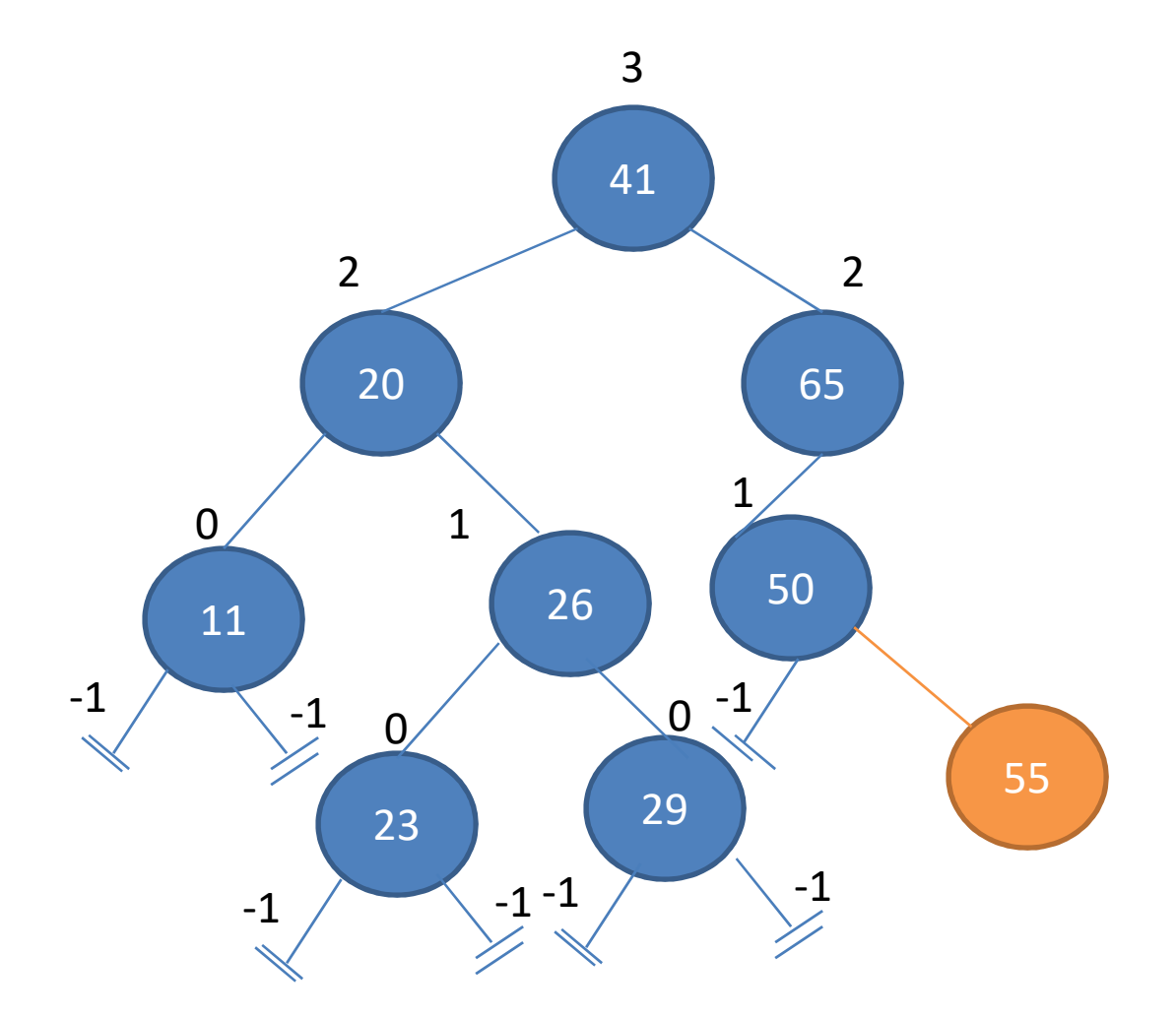

The Tree is unbalanced !!!

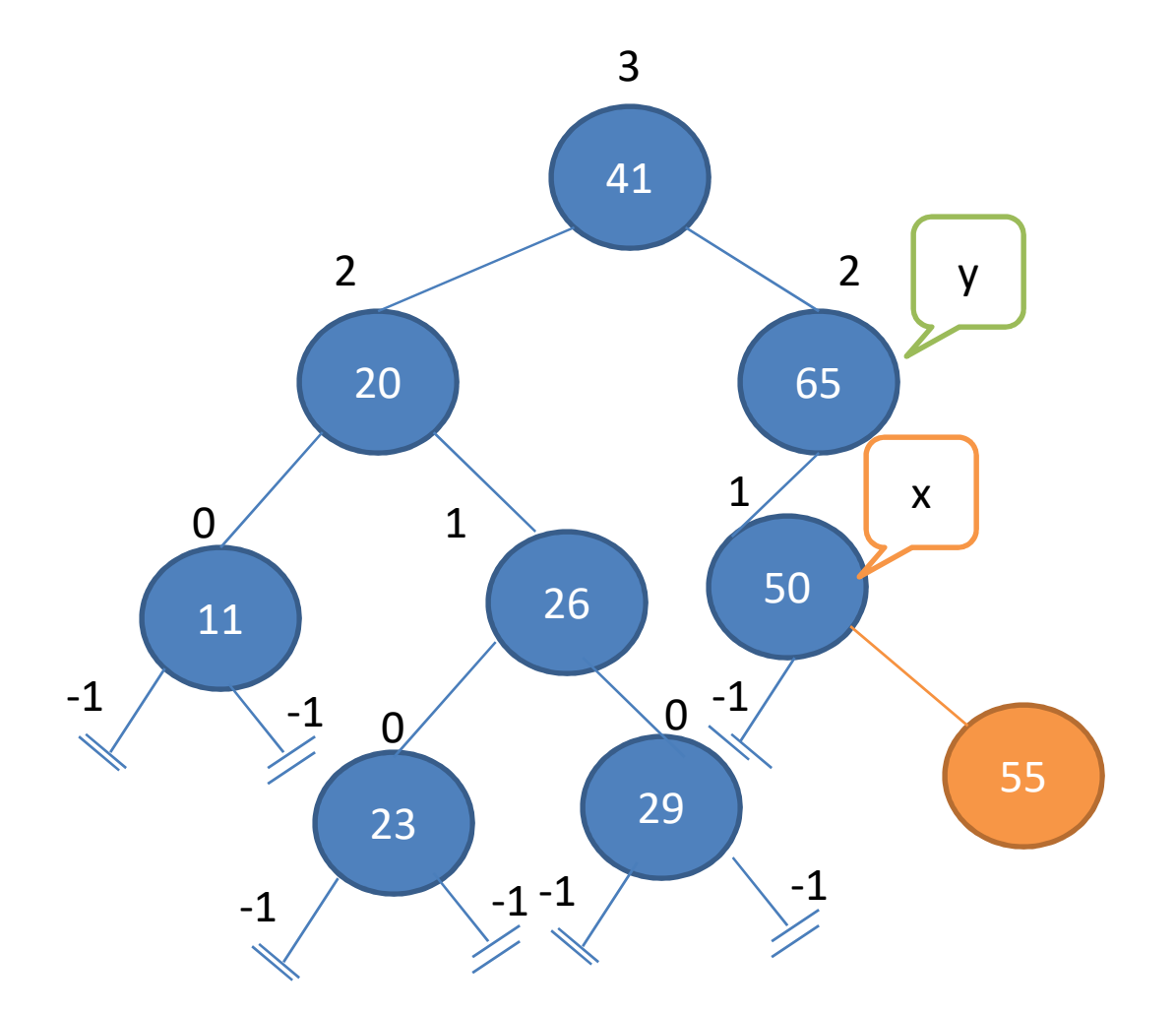

Right Rotate(T,65)

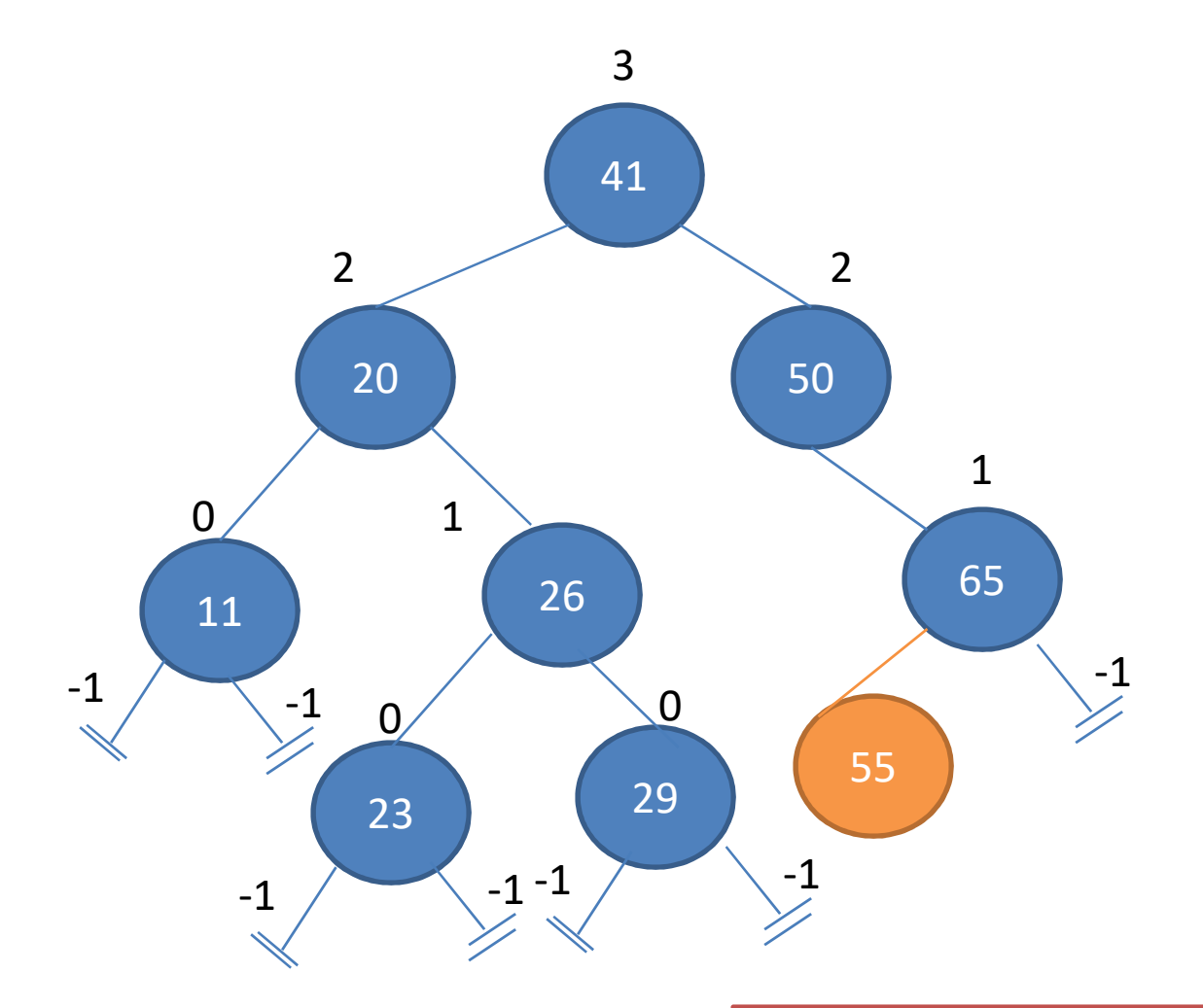

The Tree is unbalanced !!!

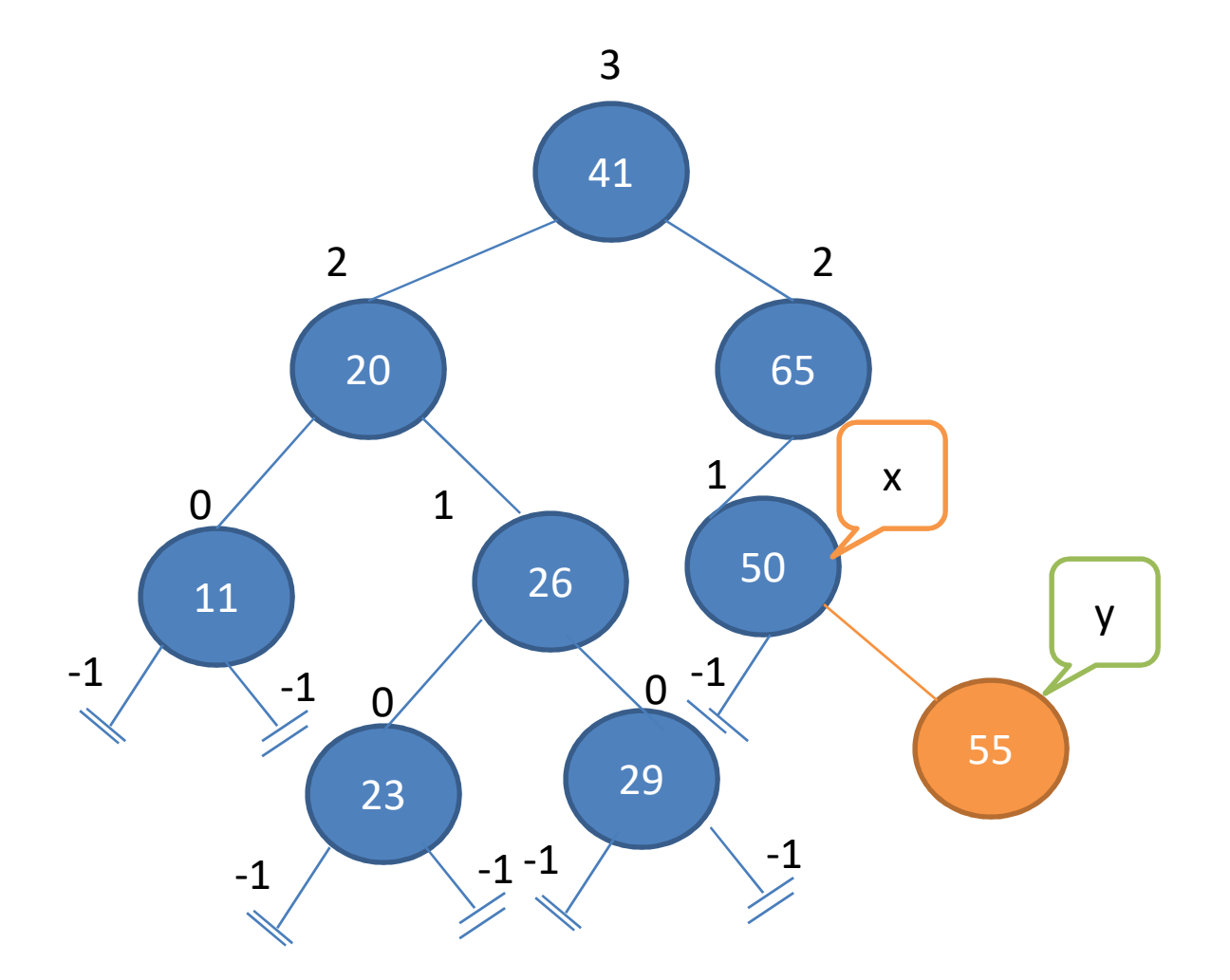

Left-Rotate(T,50)

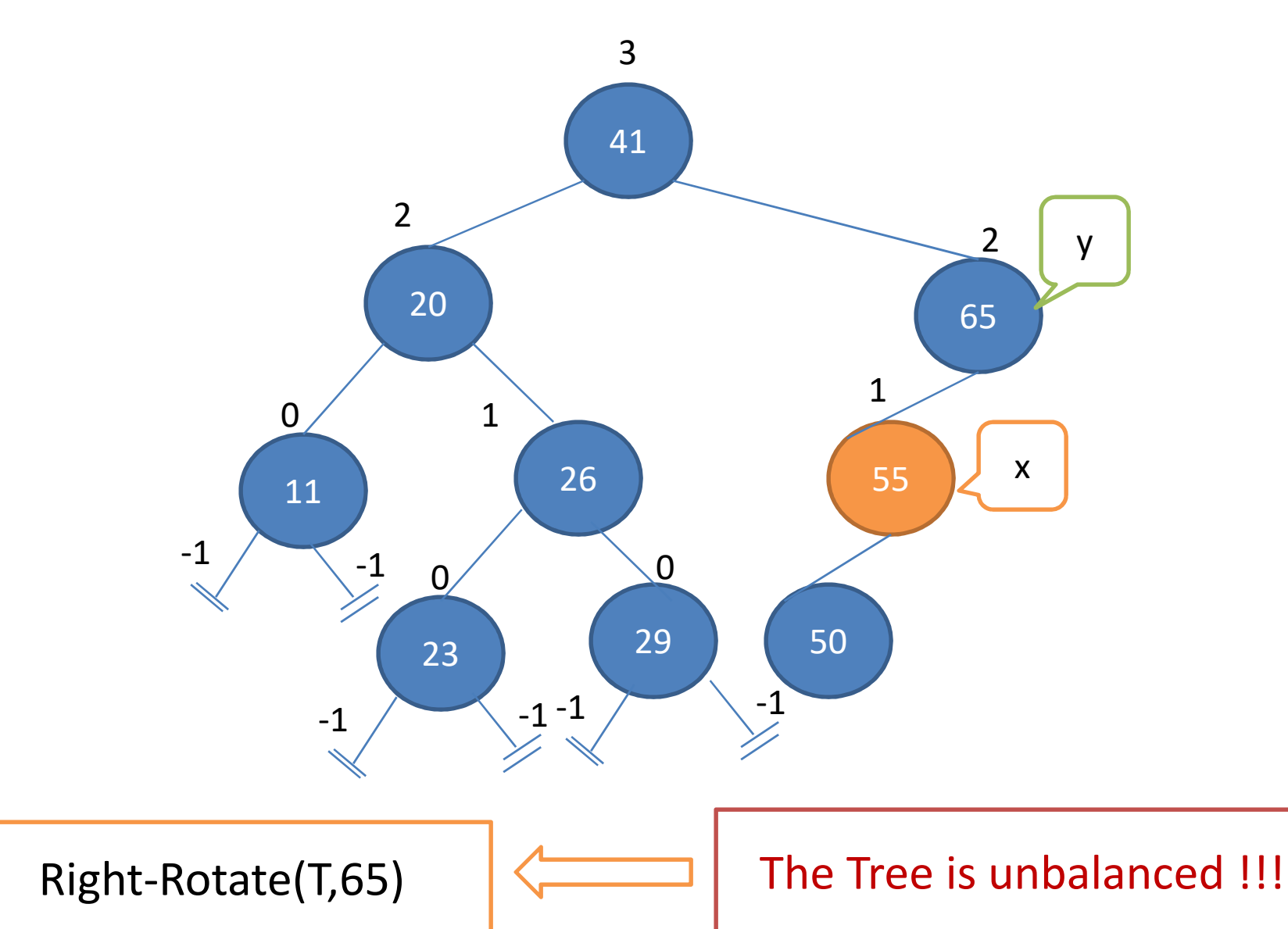

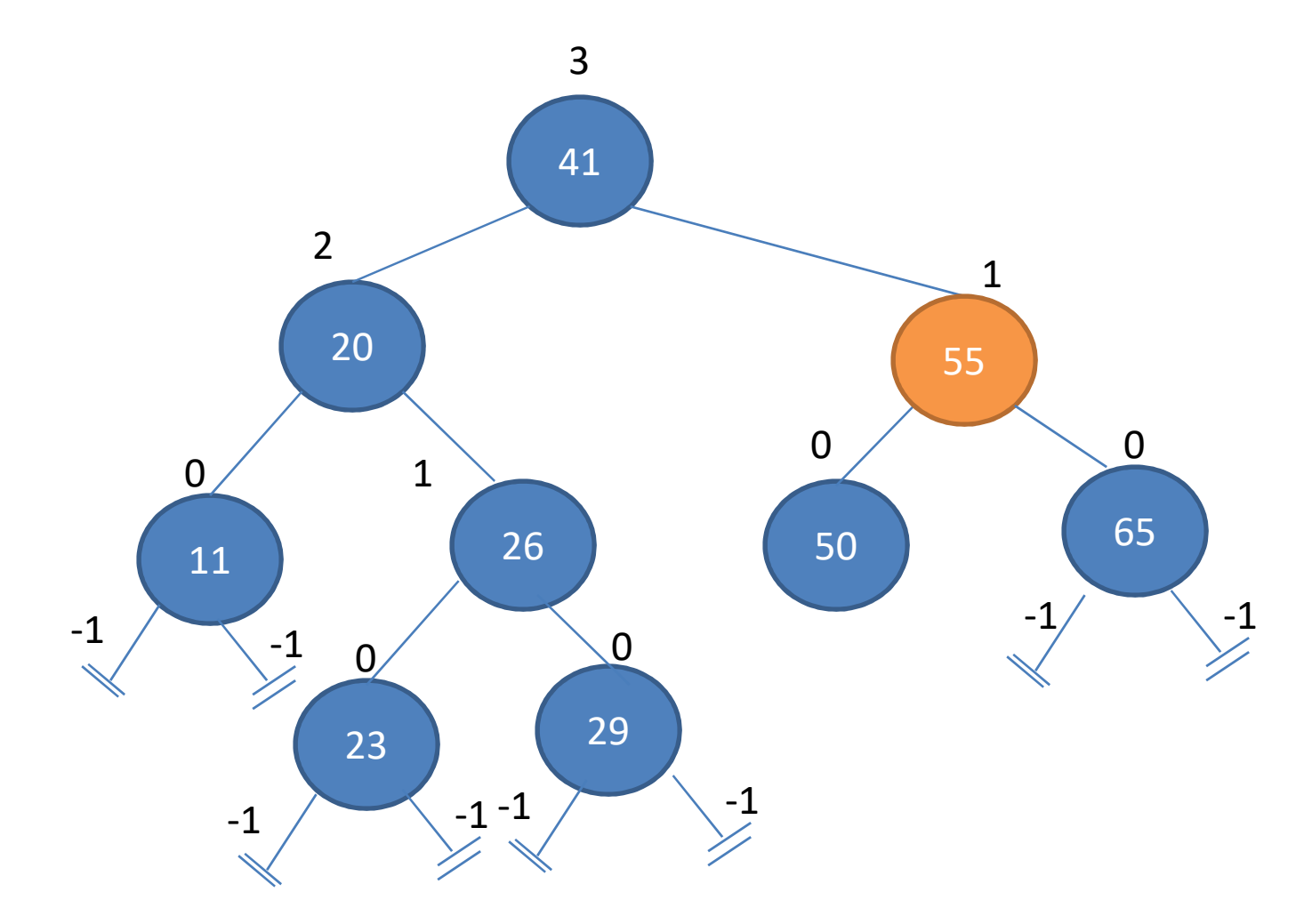

- Use a simple binary search tree insert
- Fix the AVL property from changed node up
	- Suppose x is lowest node violating AVL property

- Assume the right child of x is higher
- If the right child of x is right-heavy or balanced, then we do right-rotate(x)

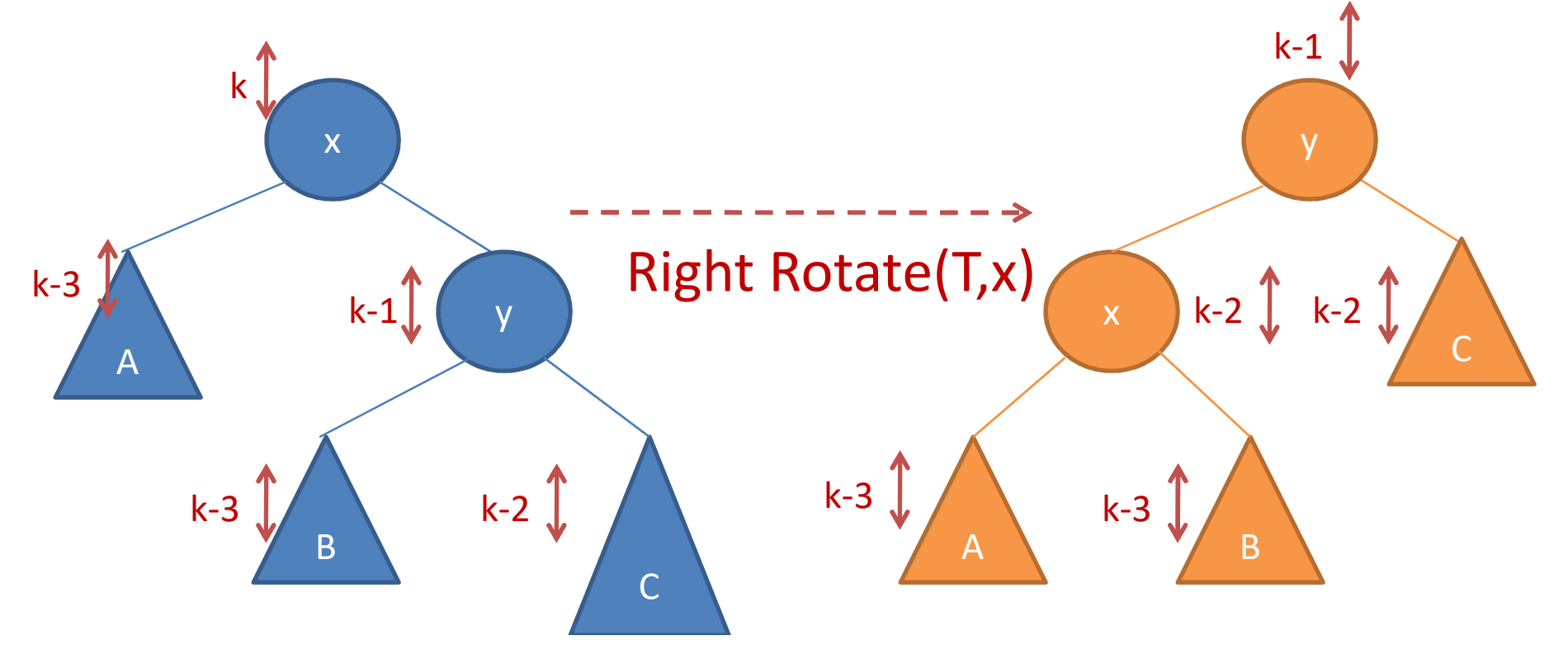

- Assume the right child of x is higher
- Else

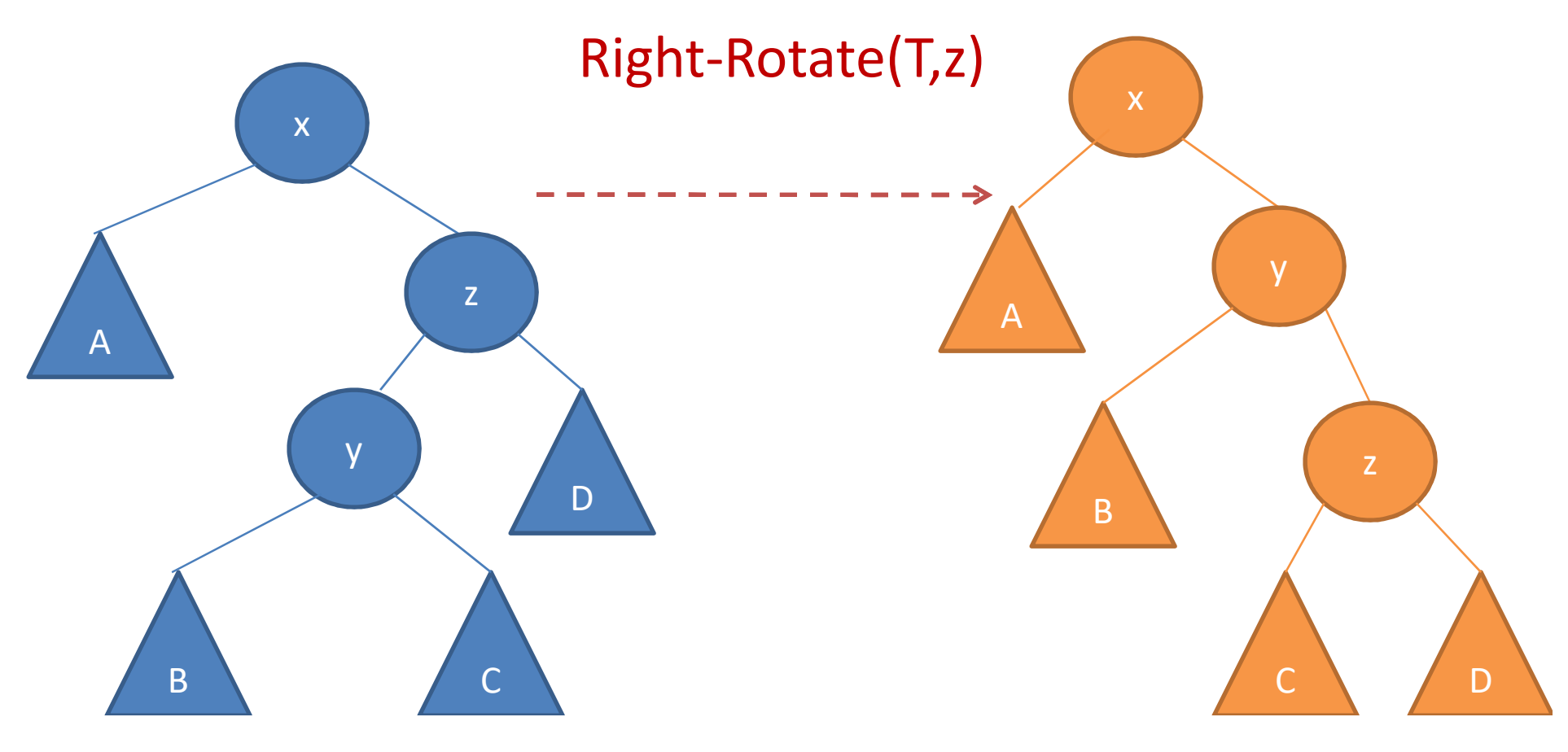

• Assume the right child of x is higher

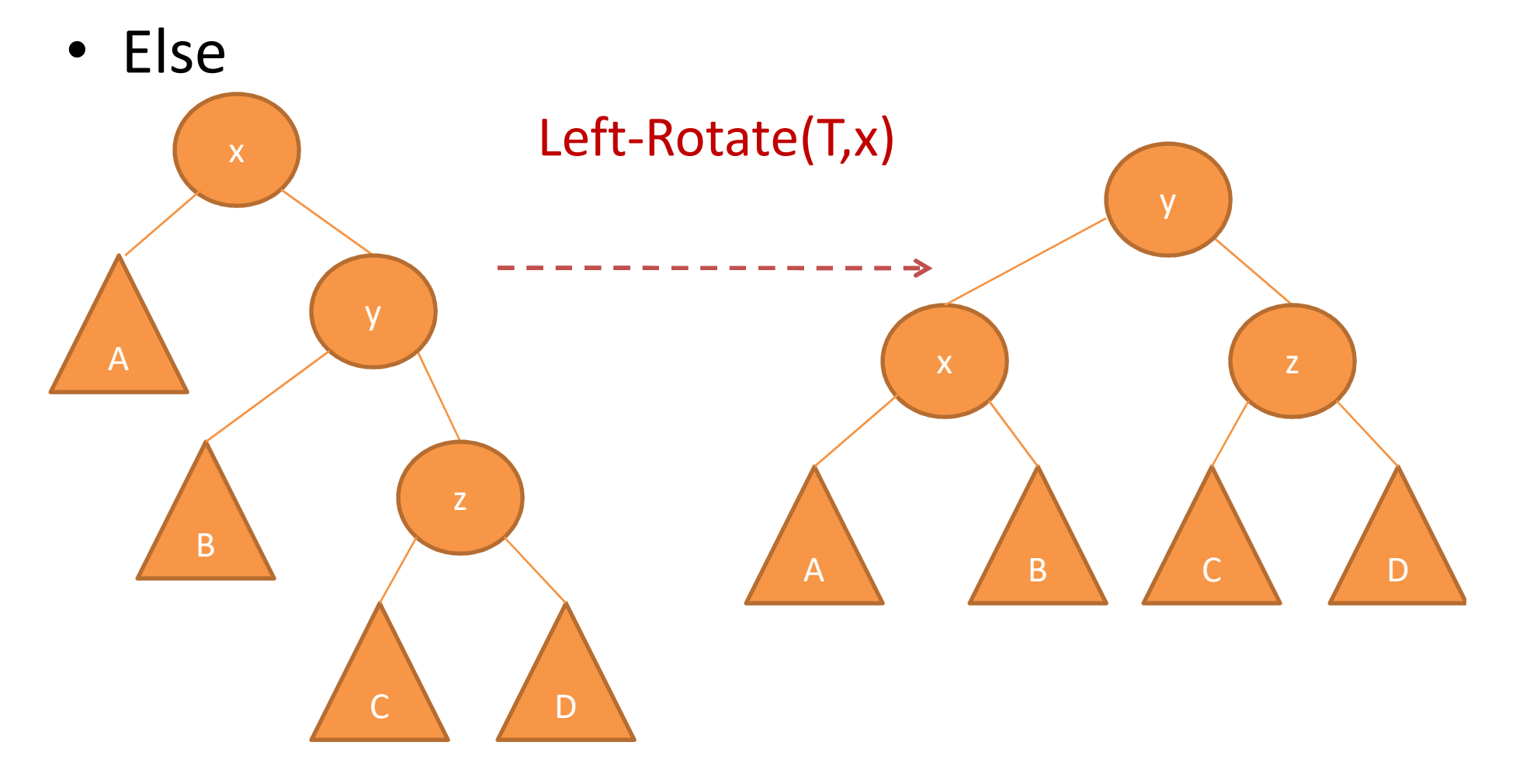

- Assume the right child of x is higher
- Else

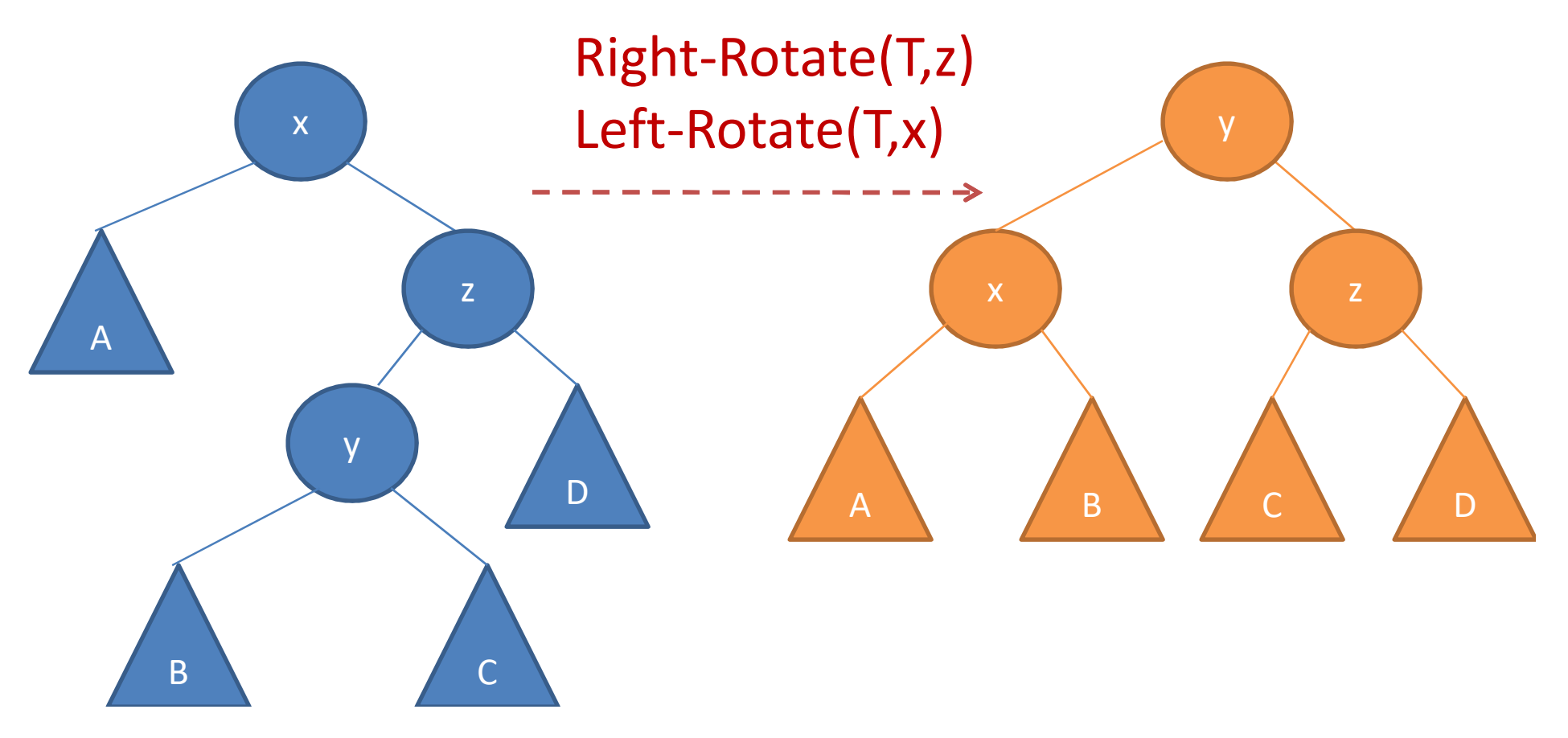

### AVL Sort

• Insert n items

– Take O(n lg n) time

• In-order tree traversal

– Take O(n) time

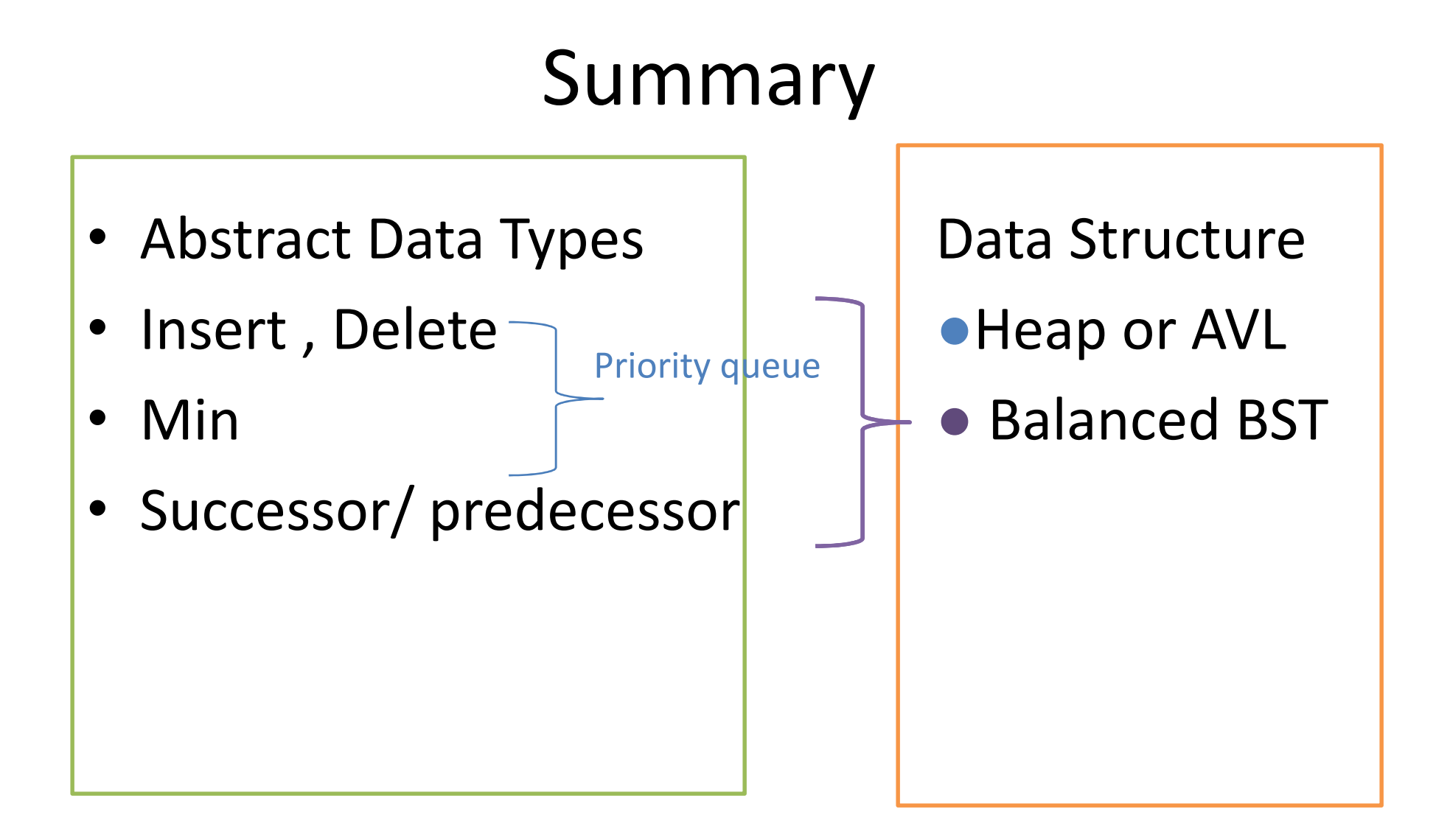

#### Practice: AVL Insert

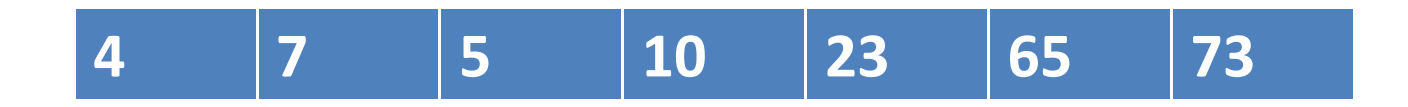